## Mecánica a utilizar por el sistema "**Patagonia Gestión** ®" para contabilizar un Cobro a Cliente:

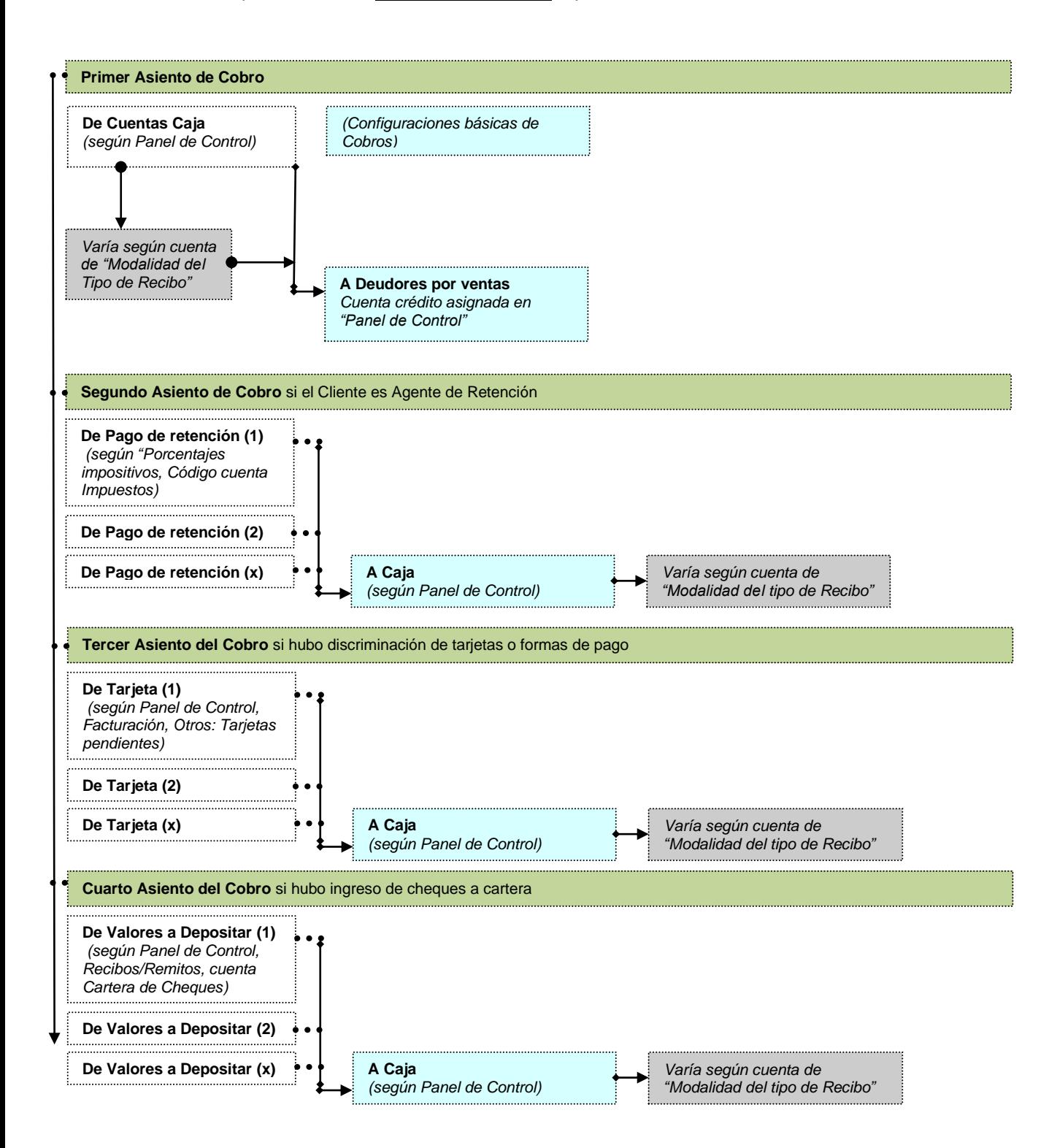